## **Bulker Automation**

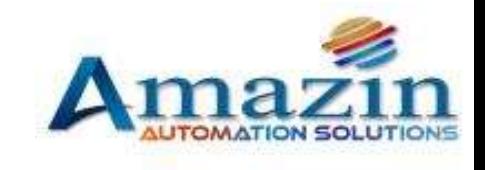

*Solutions In Excel*

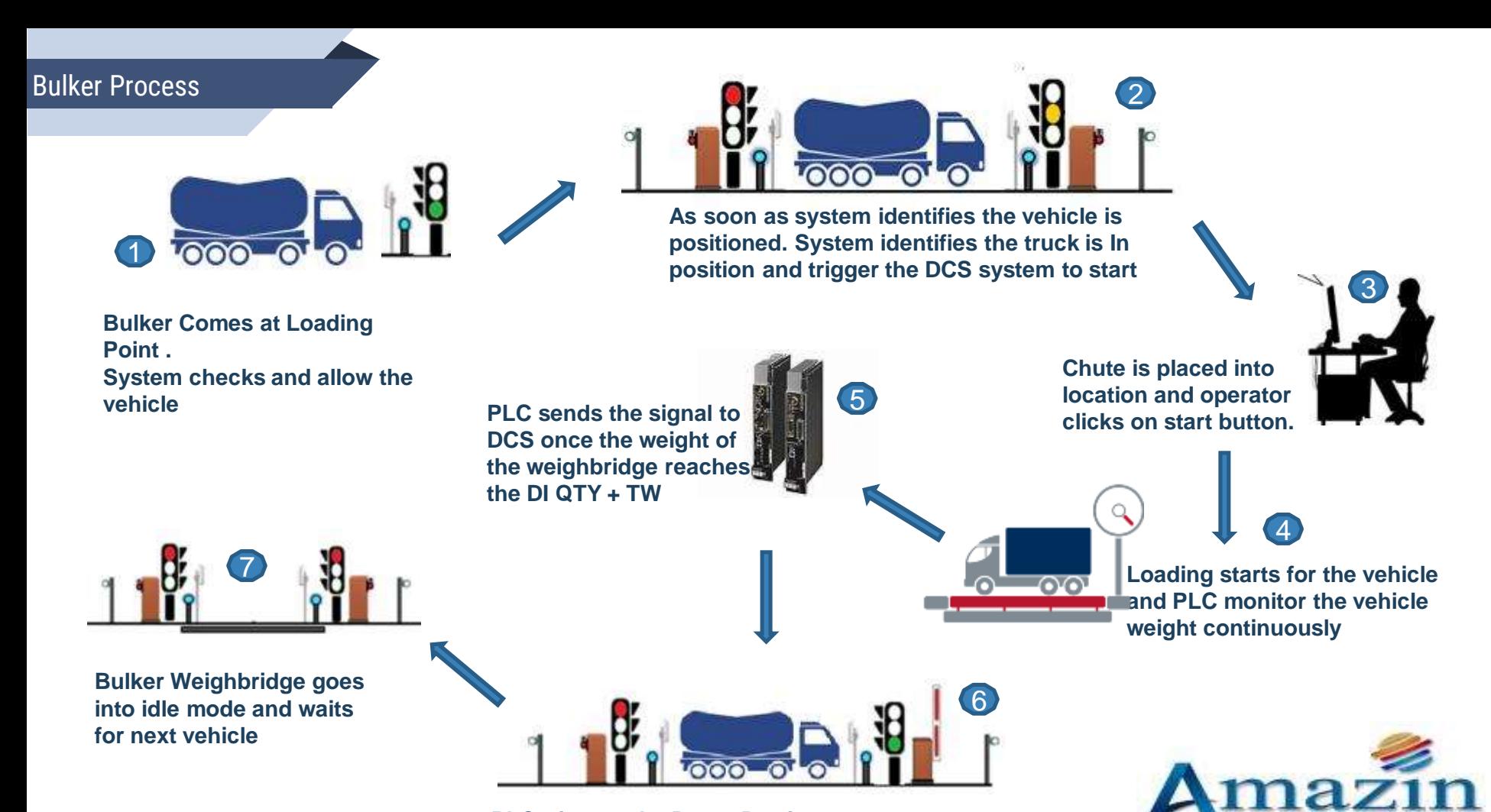

**PLC triggers the Boom Barrier to open** 

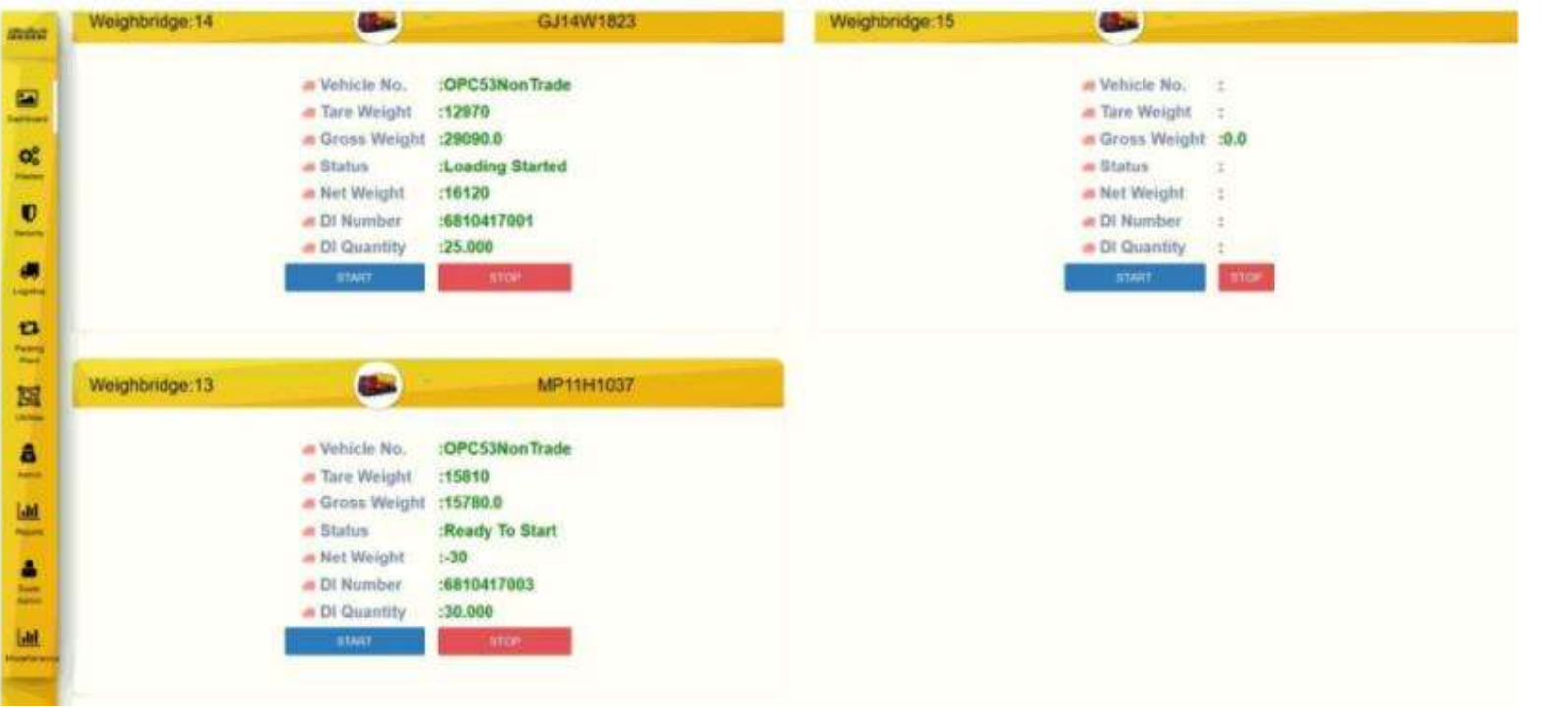

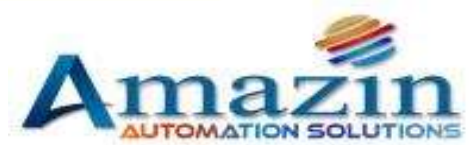

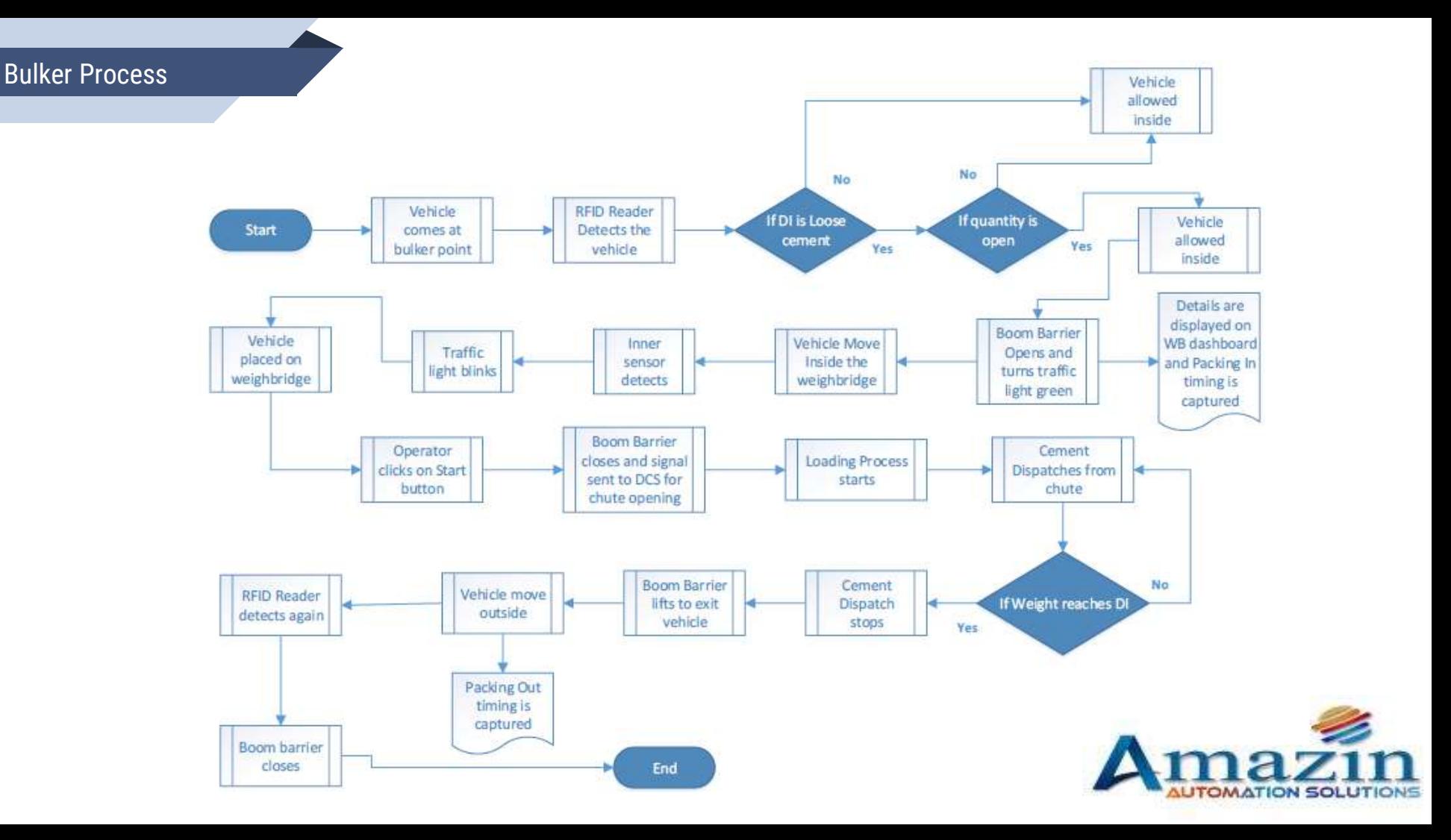

## **About Amazin**

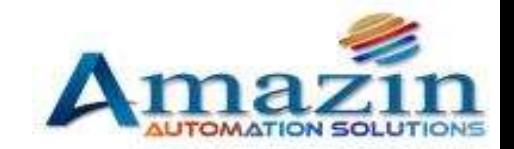

## About Amazin

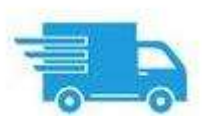

Handling 1 Million trips/year

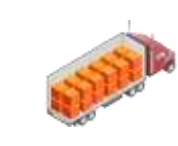

Moving 15 Million MT of Materials from source to **Destination** 

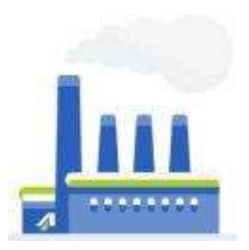

Implemented similar Solution in more than 19 States across India

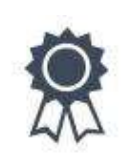

15+ Years of **Technical** Expertise

**All India Presence**

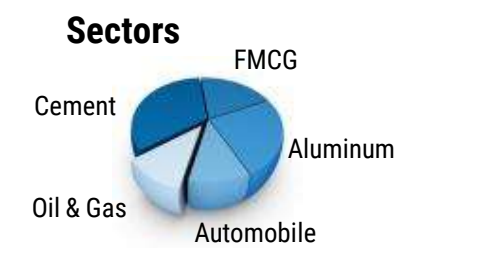

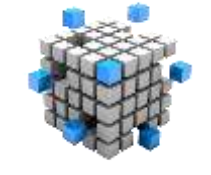

Catered 9 Unique Solutions to Indian **Industries** 

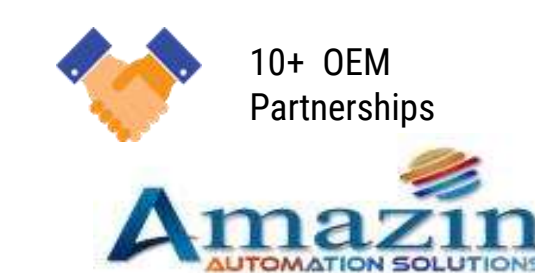

## **Because You Should Be Relaxing As Our Customer DO**

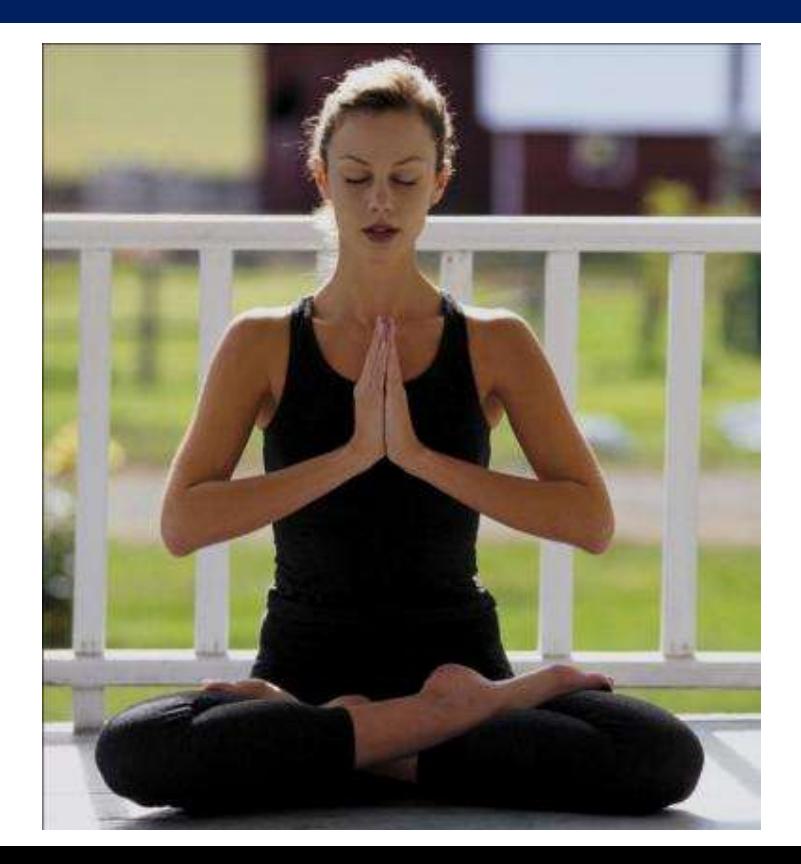

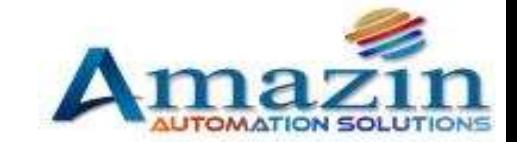